# Find@HKUL: Show and Tell

Instructor:

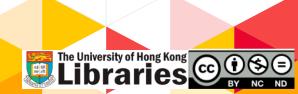

- HKUL webpage search box
- Simple search
- Advanced search
- Online request:
  - HKUL copy & HKALL
  - Interbranch delivery
- Quiz on menti.com
- Troubleshooting
- Google Scholar

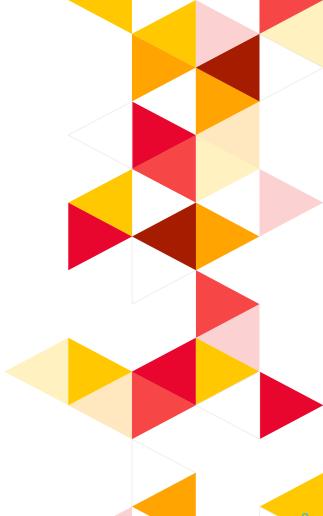

# HKUL webpage search box (http://lib.hku.hk)

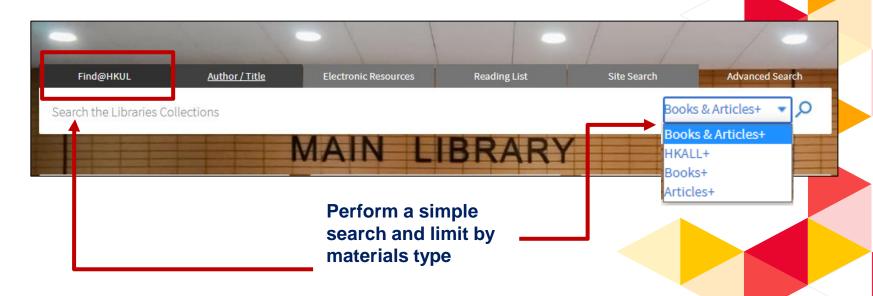

- Books+: locate book titles, journal titles and databases
- HKALL+: find physical books that are not available in HKUL
- Articles+: locate articles and books chapters

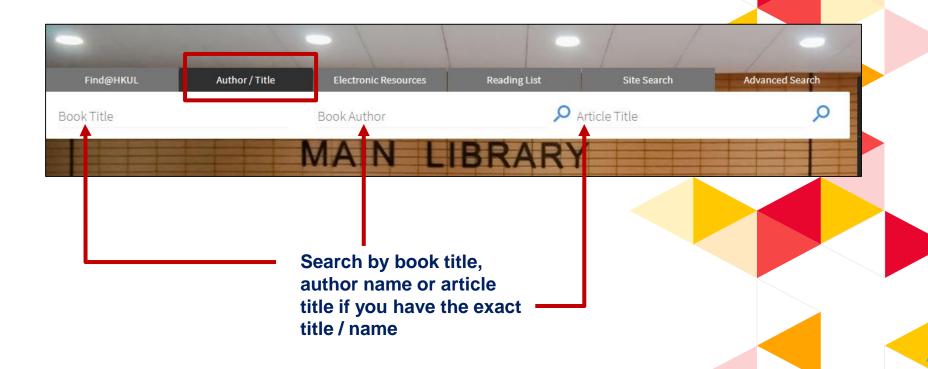

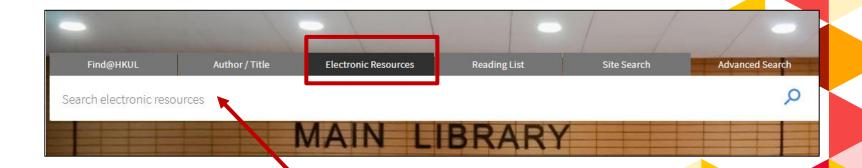

Search by database title

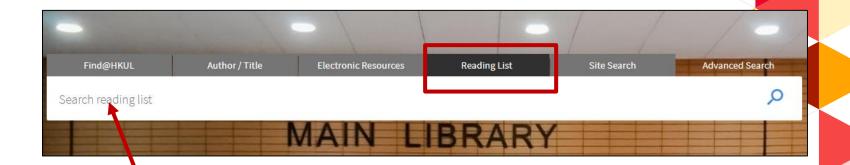

- Find resource lists for course readings and HKUL recommendations
- Search by course code or keywords

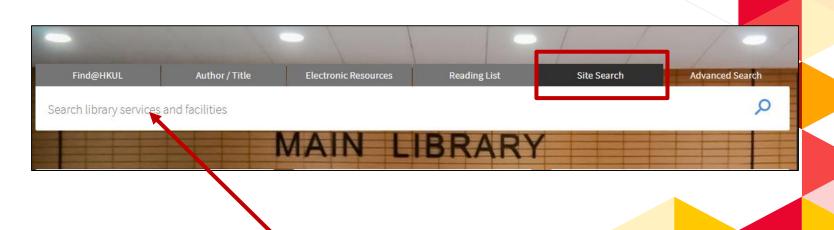

Conduct a site search in library webpage

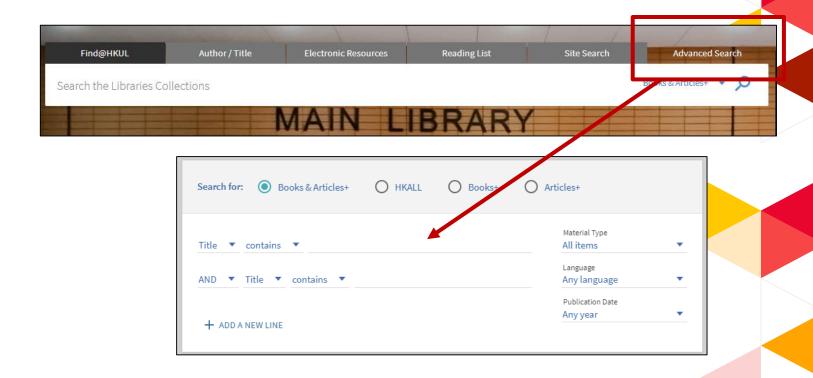

# Discover materials by using Simple search

# Simple search

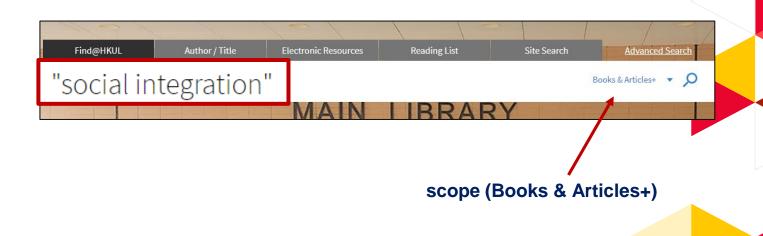

# **Retrieve and Refine**

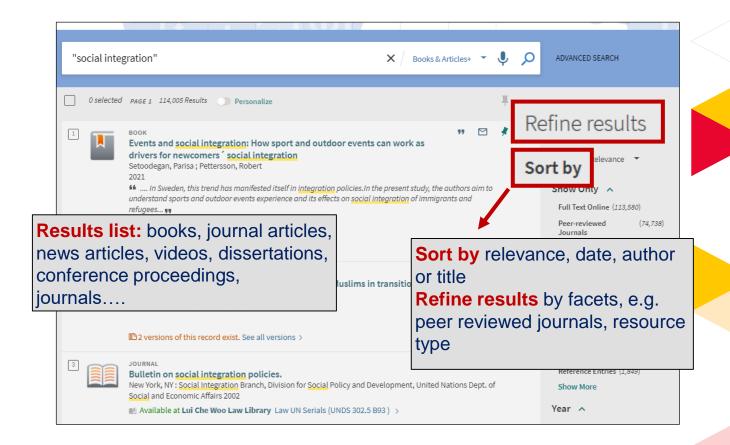

# **Facets**

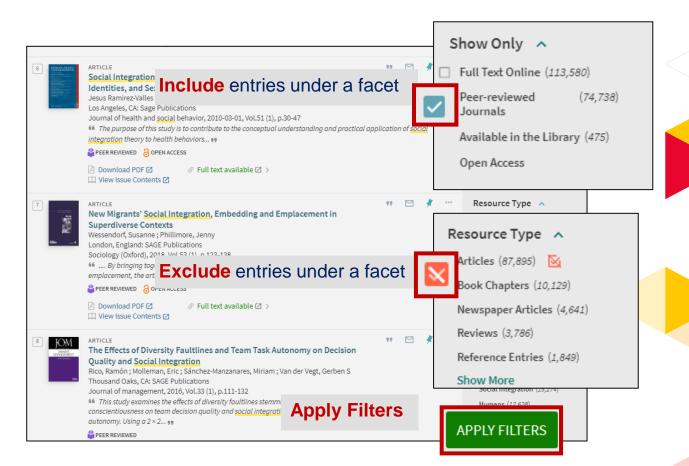

# **Facets**

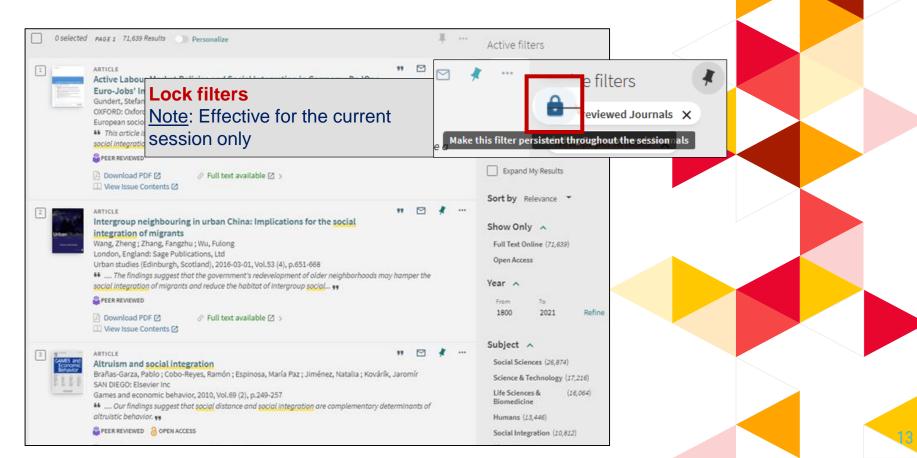

# **Get Fulltext**

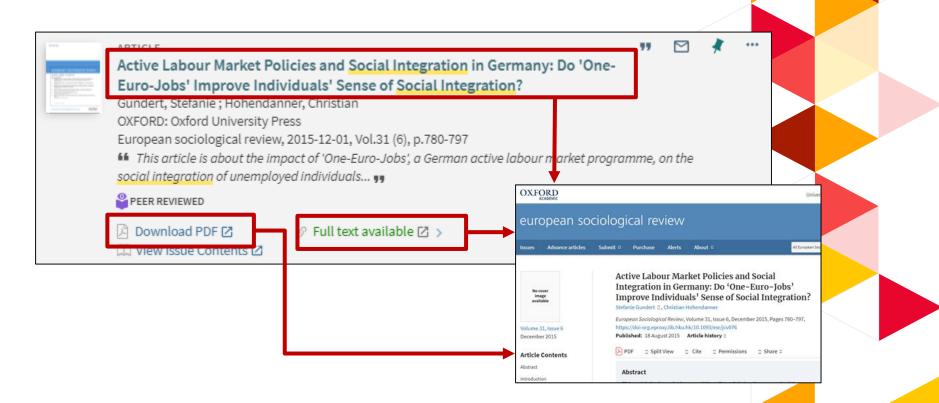

# **Get Fulltext**

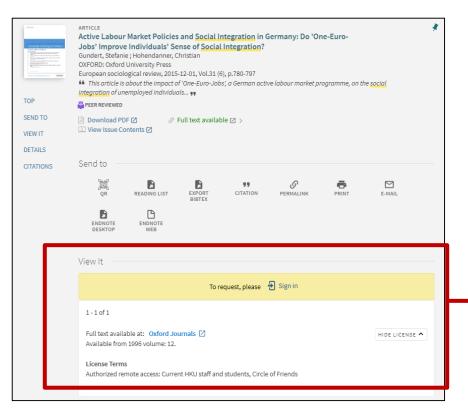

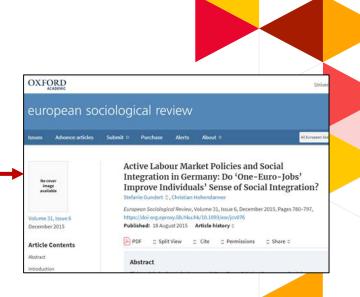

# Save records

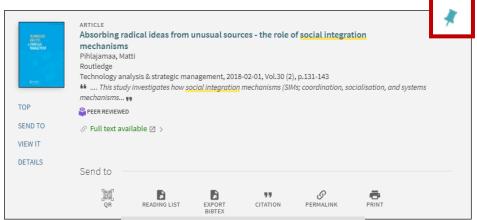

Pin this as favourite, view the saved items of current session

### Choose a method to save

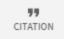

APA (7th) Pihlajamaa, M. (2018). Absorbing radical ideas from unusual sources - the role of social integration mechanisms. Technology MLA (8th) Analysis & Strategic Management, 30(2), 131-143.

Chicago/Turabian (17th)

Harvard

COPY THE CITATION TO CLIPBOARD

Remember to check citations for accuracy before including them in vour work

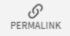

https://julac.hosted.exlibrisgroup.com/primo-explore/fulldisplay?docid=TN\_cdi\_crossref\_prima ry\_10\_1080\_09537325\_2017\_1297398&context=PC&vid=HKU&search\_scope=PCI&tab=pci&lang= en US

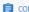

COPY THE PERMALINK TO CLIPBOARD

# View search history of current session

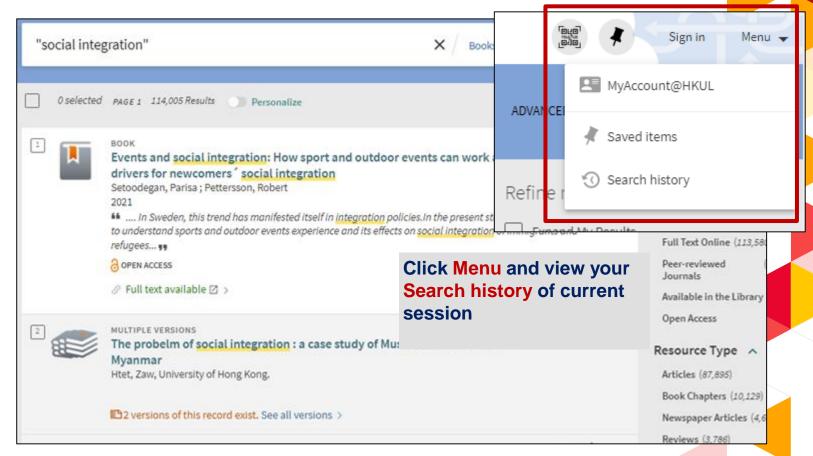

# Save your search and create alert

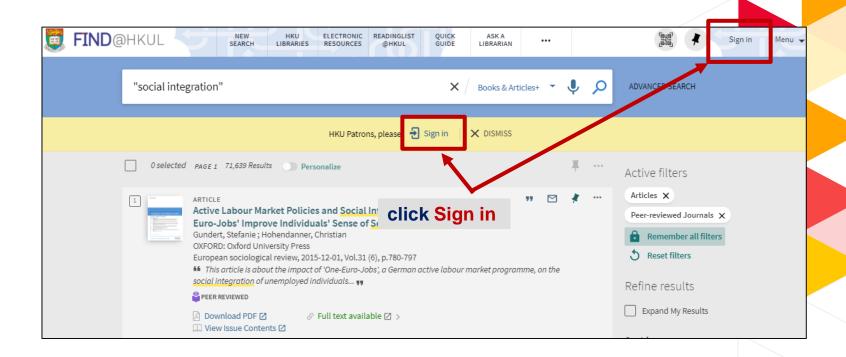

# Save your search and create alert

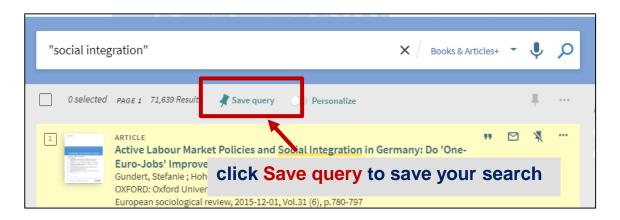

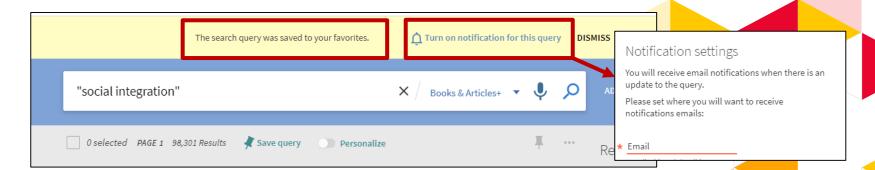

# Save your search and create alert

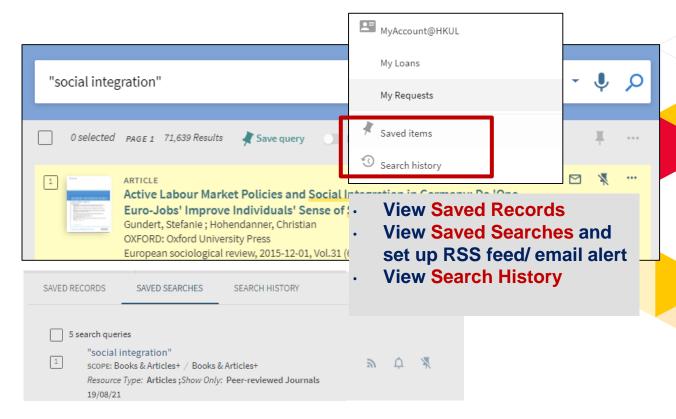

# **Advanced search**

# **Advanced search**

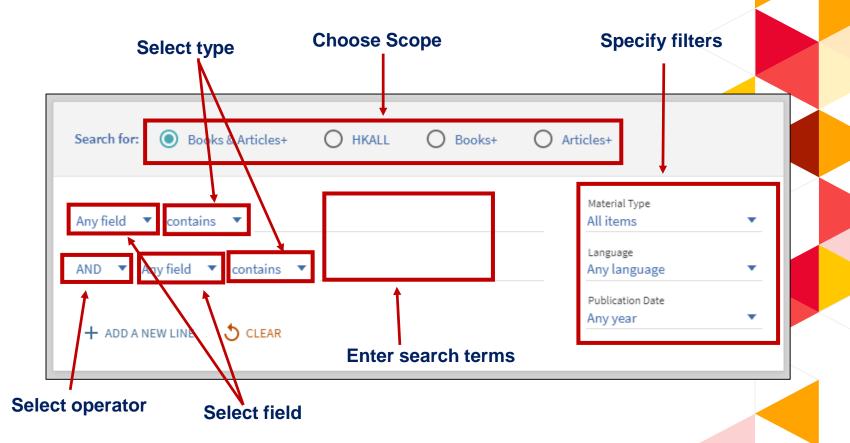

# Search tips

| <u>Function</u>         | <b>Example</b>                                                                               |
|-------------------------|----------------------------------------------------------------------------------------------|
| Both terms to appear    | health AND smoking                                                                           |
| Combine synonyms        | smoking OR tobacco OR cigarettes                                                             |
| Exclude a term          | smoking NOT cooking                                                                          |
| Search variant spelling | customi?ation —> customisation, customization cigar* —> cigar, cigars, cigarette, cigarettes |
| Group terms             | cancer AND (smoking OR tobacco OR cigar*)                                                    |
| Phrase searching        | "sustainable tourism"                                                                        |

# **Advanced search**

### **Build your search**

### **Topic: Social integration in Europe**

→ Title contains "social integration" AND Any field contains (europe\* OR EU) Books & Articles+ O HKALL Articles+ Search for: O Books+ Material Type Title ▼ contains ▼ "social integration" All items Language AND ▼ Any field ▼ contains ▼ (europe\* OR EU) Any language Publication Date Any year + ADD A NEW LINE ♦ CLEAR → Title contains "social integration" AND Any field contains (europe\* OR EU) ∠ SEARCH

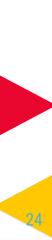

# **Advanced search**

### **Examine the results list**

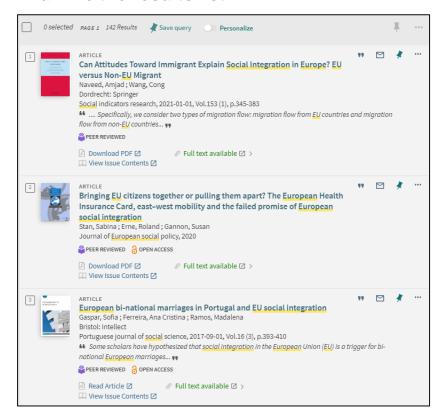

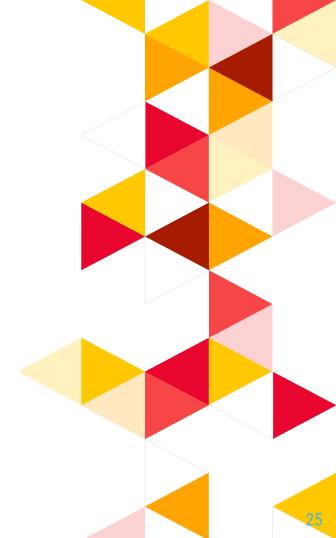

# Online request: HKUL Copy & HKALL

# **HKUL** copy

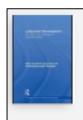

BOOK

Latecomer development: innovation and knowledge for economic growth

Oyelaran-Oyeyinka, Oyebanji.

London; New York: Routledge 2010

Checked out from Main Library Main Library Books (338.9 0989 l35 ) >

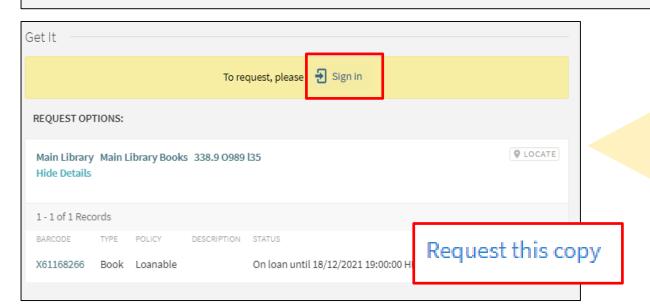

07

A collaborative **book loan** service for

faculty, students, and staff of the 8 UGC-supported universities.

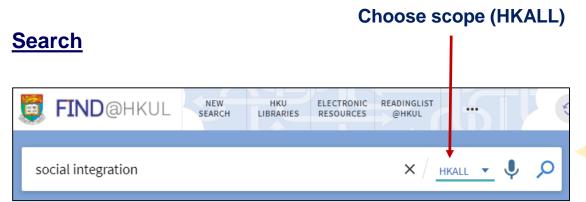

### **Place request**

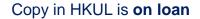

STATUS

On loan until 18/12/2021 19:00:00 HKT (0 requests)

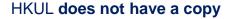

No matches found in HKU Libraries. Eligible users can place a HKALL request from other libraries.

### The book is available in another library

CUHK
Check holdings

University Library UL HG4751.C758 2017

REQUEST OPTIONS:

Hide Details

1-1 of 1 Records

BARCODE TYPE POLICY DESCRIPTION STATUS

005213426 Book Loanable Item on shelf (0 requests)

### Sign in and place a HKALL request

OR

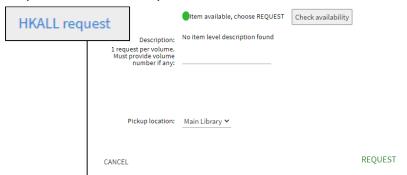

### From Books+ Scope, transfer search to HKALL

1 Status in HKUL is On loan

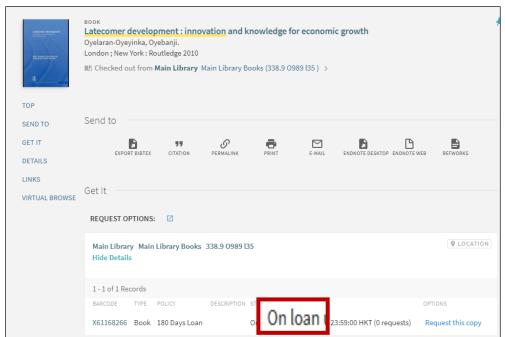

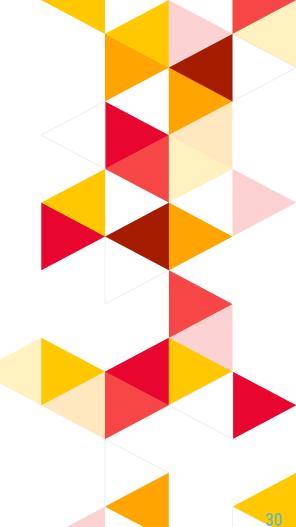

From Books+ Scope, transfer search to HKALL

2 Click Check availability in HKALL

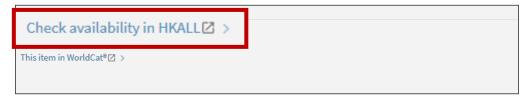

3 Search transferred to HKALL

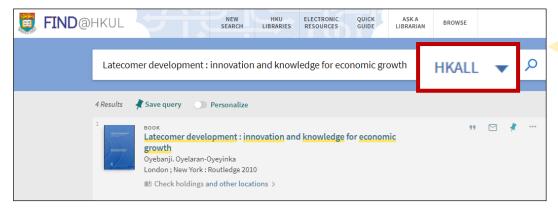

### **Check your request status**

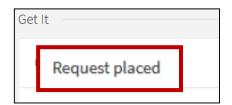

### Note:

Check MyAccount@HKUL for request status:

- HKALL. Request sent to partner: A request is successfully placed in UGC-funded libraries.
- **HKALL. Shipped Physically:** A HKALL item is in the processing stage.
- HKALL. Physically received by library: Ready for pickup

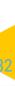

# **Interbranch Delivery**

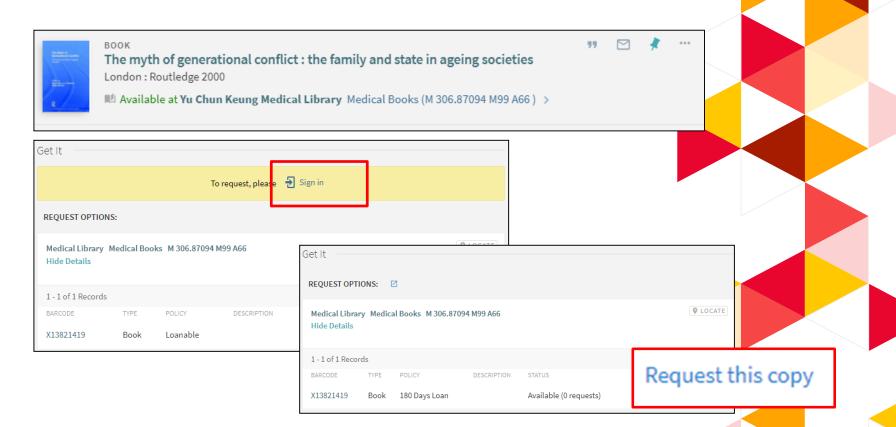

# Quiz on menti.com

# **Troubleshooting**

# **Troubleshooting**

Q: I am trying to access this article in the journal Asian Affairs -

Aung, M. H. (1973). Orwell of the Burma police. Asian Affairs, 4(2), 181-186.

I need a PDF of the article if possible, but so far I have not been able to find it

A: HKUL does not subscribe to all online issues. Some old issues are available in print version only and you will not be able to discover the full text of these old issues at FIND@HKUL.

You should perform a **journal title search** (scope 'Books+') and check the availability of bound journals.

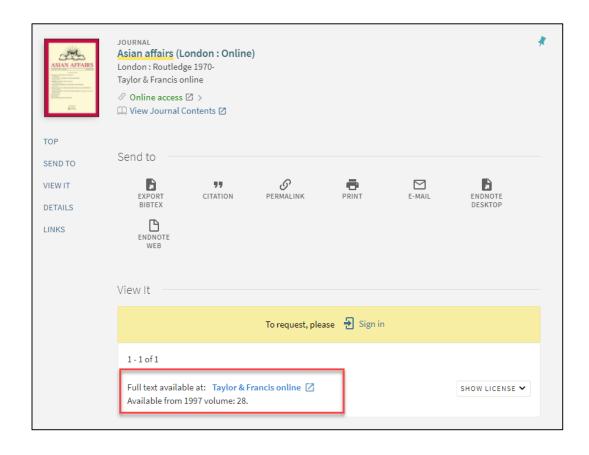

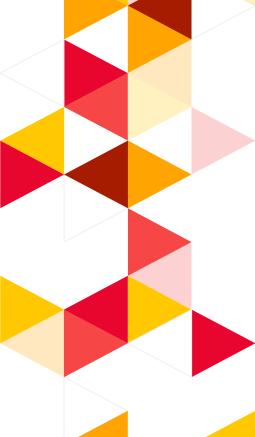

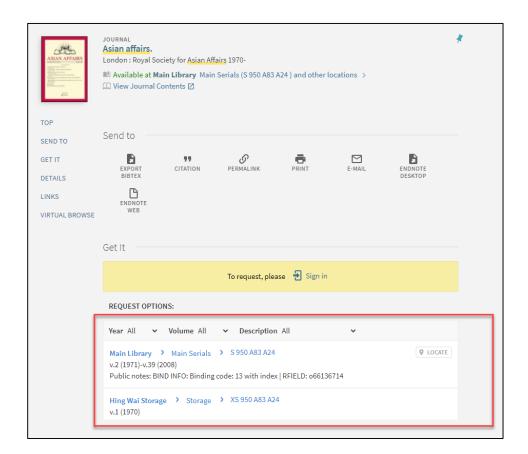

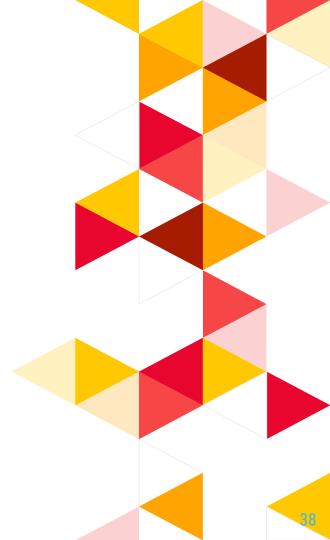

Q: I cannot get a full text after clicking the

Recent Findings from University of Hong Kong Provides New

Insights into COVID-19 (Dominate Others, Hurt Self: Social

Dominance Orientation Predicts Depression During the

Covid-19 Pandemic)

A: This record is a news article from an e-news database. Some of the databases do not provide direct link to the individual articles. You can search in the database by the article title to get the full text.

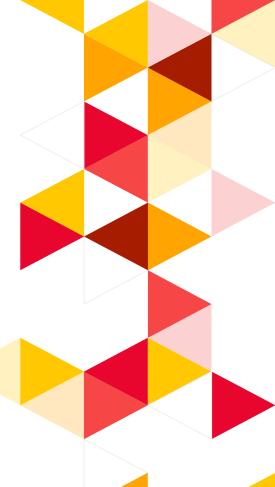

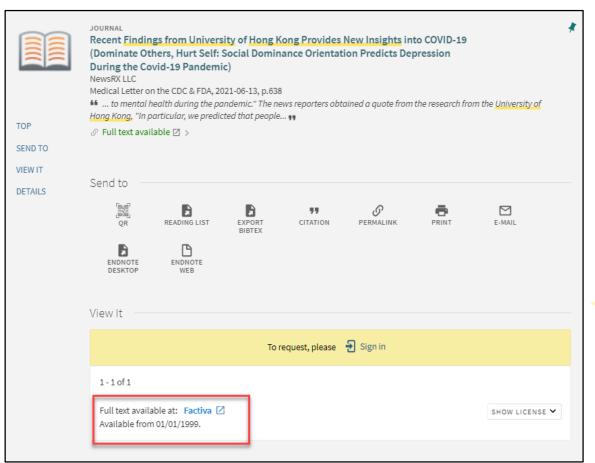

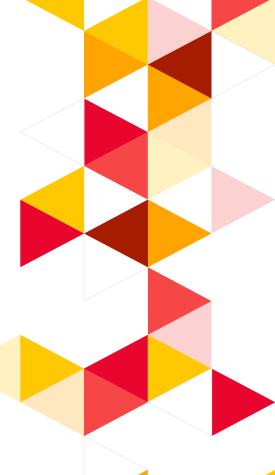

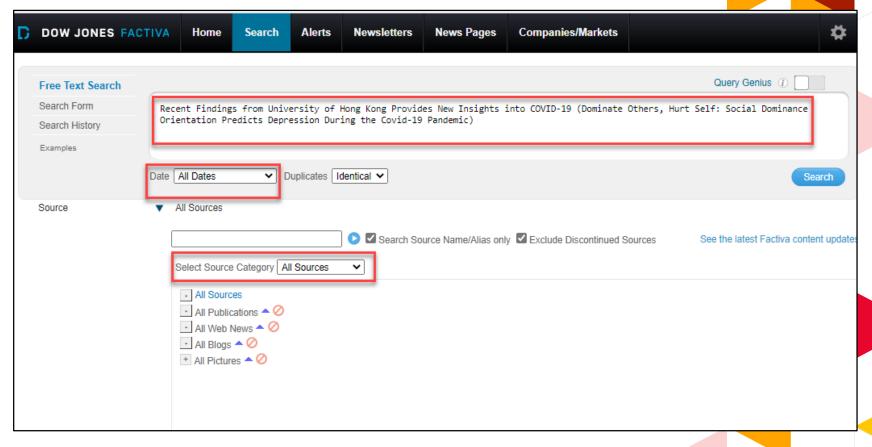

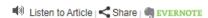

Coronavirus - COVID-19; Recent Findings from University of Hong Kong Provides New Insights into COVID-19 (Dominate Others, Hurt Self: Social Dominance Orientation Predicts Depression During the Covid-19 Pandemic)

361 words
8 June 2021
TB & Outbreaks Week
TBWK
638
English
© Copyright 2021 TB & Outbreaks Week via NewsRx.com

2021 JUN 8 (NewsRx) -- By a News Reporter-Staff News Editor at TB & Outbreaks Week -- New research on Coronavirus - COVID-19 is the subject of a report. According to news reporting originating in Hong Kong, People's Republic of China, by NewsRx journalists, research stated, "The ongoing coronavirus pandemic threatens physical and psychological health. We examined whether social dominance orientation (SDO), a preference for inequality among social groups, contributes to mental health during the pandemic."

The news reporters obtained a quote from the research from the University of Hong Kong, "In particular, we predicted that people high in SDO would experience higher levels of depression than others low in SDO. Our results (N = 2008) showed that SDO was positively associated with depression. In addition, participants' perceived lifestyle changes moderated the association between SDO and depression."

According to the news reporters, the research concluded: "We also discuss the theoretical and practical implications of the current work."

This research has been peer-reviewed.

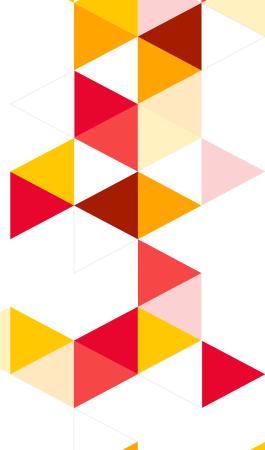

Q: Can I search for everything that are available in the databases subscribed by the library?

A: FIND@HKUL is a tool for discovering indexed information, it does not guarantee access to all full text articles retrieved.

In fact, full text accessibility depends on a number of contributing factors such as subscription coverage, source of the article, and occasional changes to the subscription platform and configuration on the vendor's side.

In many cases, the external changes are beyond the Libraries' knowledge and control.

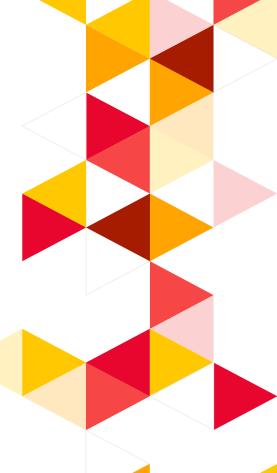

Q: Can I have remote access to the ebooks and online articles subscribed by other local university libraries via Find@HKUL?

A: No. Remote access to non-HKUL electronic resources is restricted to the eligible users of the hosting libraries due to licensing agreement. Access to these electronic resources may be available within those libraries. You may apply for a JULAC card to visit and use the resources on-site.

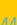

## Where to find scholarly sources?

**HKUL** collection

### Google **Google Scholar** Find@HKUL Both local and remote resources, incl. books, journals, AV materials, etc.) Find@HKUL strengths: A quick search tool **Databases**

#### **Google Scholar strengths:**

- Very easy to use
- **Need precise search terms**

#### **Databases strengths:**

- In-depth search
- **Subject-specific**
- Sophisticated search strategies

# Google Scholar

### Google Scholar

#### **Configure to HKUL settings**

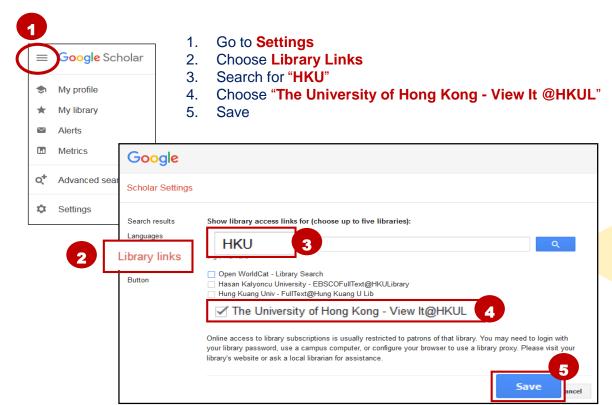

## **Google Scholar**

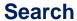

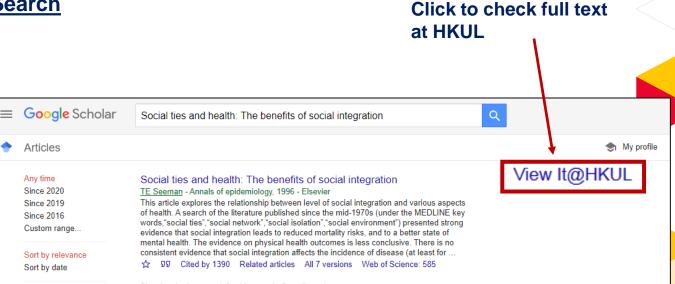

### **Databases**

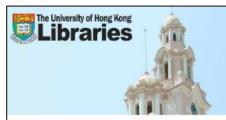

The University of Hong Kong Libraries

Library / LibGuides / Databases

#### Databases

Find the best library databases for your research. (?)

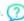

### By subjects

#### All Subjects

#### Subjects

Agriculture (13)

Alternative medicine (3)

American studies (33)

Anaesthesiology (4)

Anatomy (10)

Aquatic sciences (12)

Arbitration & Dispute resolution (6)

Architecture (14)

Art History (2)

Arts and humanities (53)

### By types

#### All Database Types

#### Types

Citation reports (10)

Database (863)

E-Audio Collection (9)

E-Book Collection (223)

E-Journal Collection (139)

E-News Collection (30)

E-Theses Collection (9)

E-Video Collection (24)

Trial Database (8)

### Key Databases

abases

# Multi-disciplinary database

Key Databases

#### Multi-disciplinary:

- EBSCOhost research databases
- ProQuest
- Scopus
- Web of Science
- 中國知網

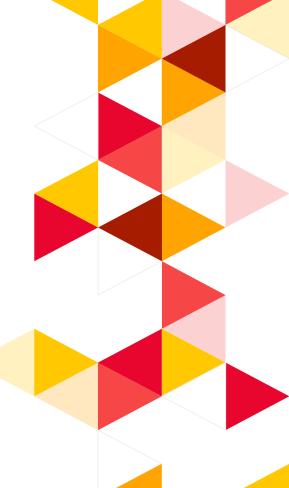

## Online guide

LibGuide: <a href="https://libguides.lib.hku.hk/FindatHKUL">https://libguides.lib.hku.hk/FindatHKUL</a>

### **Assistance**

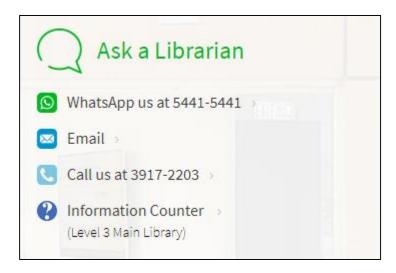

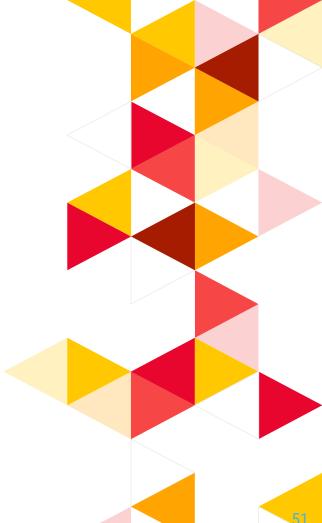

### **Evaluation**

# **URL**: <a href="http://tinyurl.com/hkuleval">http://tinyurl.com/hkuleval</a>

| 3. Face-to-Face Course (For online course, go to question 4) | Strongly<br>Agree | ,       |         |   | Strongly<br>Disagree | No<br>Opinion |
|--------------------------------------------------------------|-------------------|---------|---------|---|----------------------|---------------|
|                                                              | 5                 | 4       | 3       | 2 | 1                    | 0             |
| 3.1 The computers are of satisfactory performance            | 0                 | 0       | 0       | 0 | 0                    | 0             |
| 3.2 The screen projection is clear                           | 0                 | 0       | 0       | 0 | 0                    | 0             |
| 3.3 The environment is generally comfortable                 | 0                 | $\circ$ | $\circ$ | 0 | 0                    | 0             |
| 4. Online Course                                             | Strongly<br>Agree | ,       |         |   | Strongly<br>Disagree | No<br>Opinion |
|                                                              | 5                 | 4       | 3       | 2 | 1                    | 0             |
| 4.1 The course is delivered smoothly online                  | 0                 | 0       | 0       | 0 | 0                    | 0             |
| 4.2 Online interaction with the instructor is satisfactory   | 0                 | 0       | 0       | 0 | 0                    | 0             |